## Define the Recipients Picker Lists

Last Modified on 12/03/2017 7:36 am EST

## Overview

In Flowtime, end users can reassign messages to other users, by selecting such users from a Recipients Picker. You can customize the recipients that display to end users in the Recipients Picker. Users and categories you remove do not appear in the Flowtime list.

## Category Types

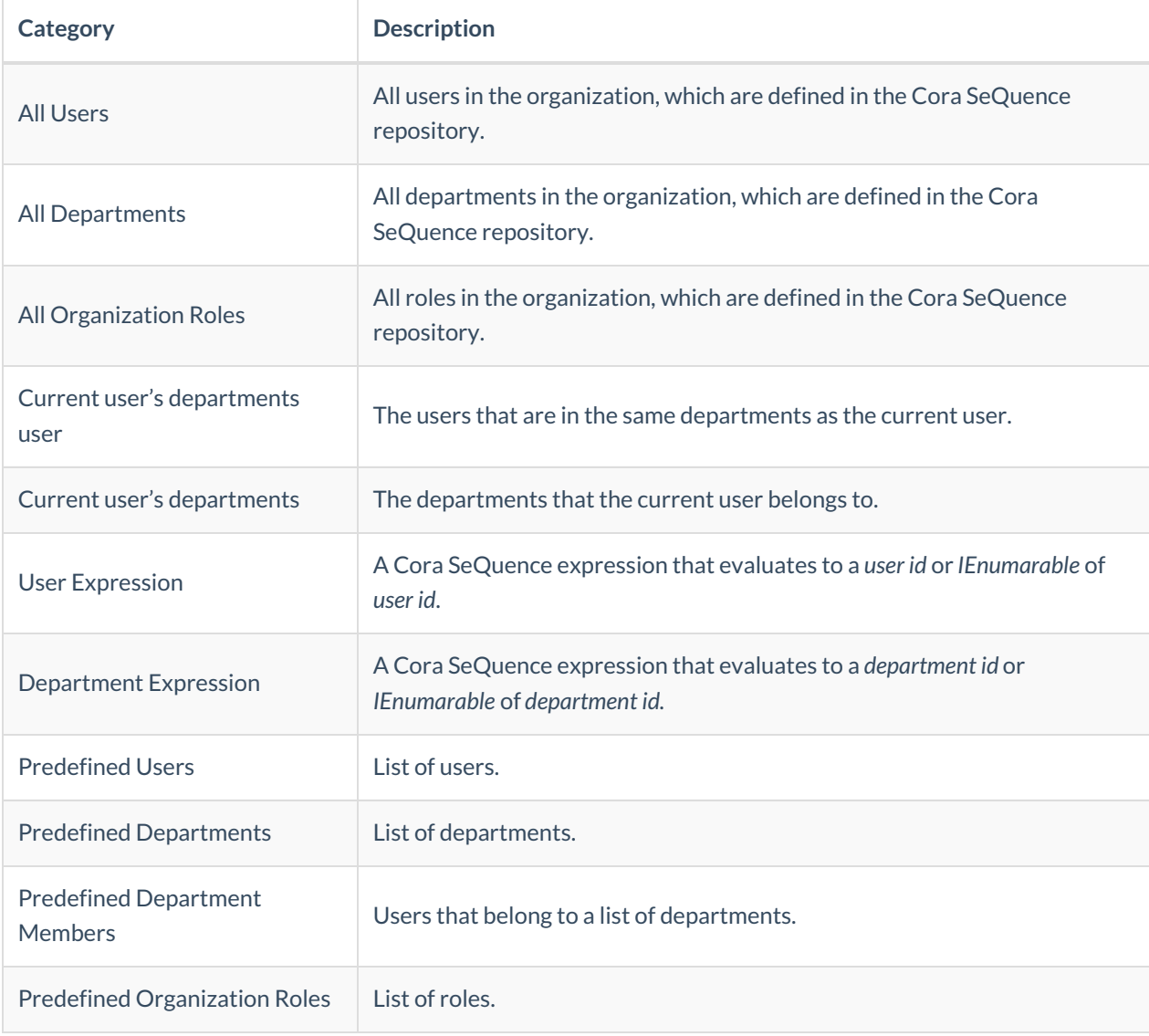

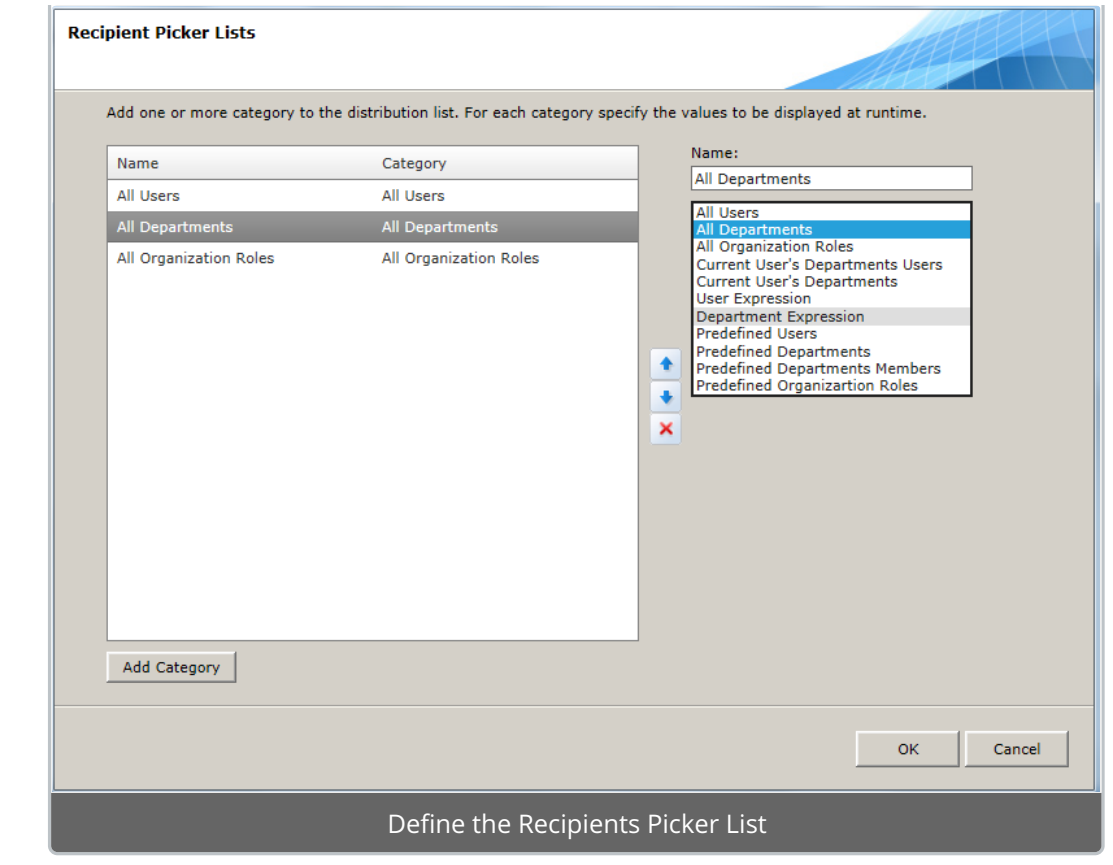

## Recipient Picker in Flowtime

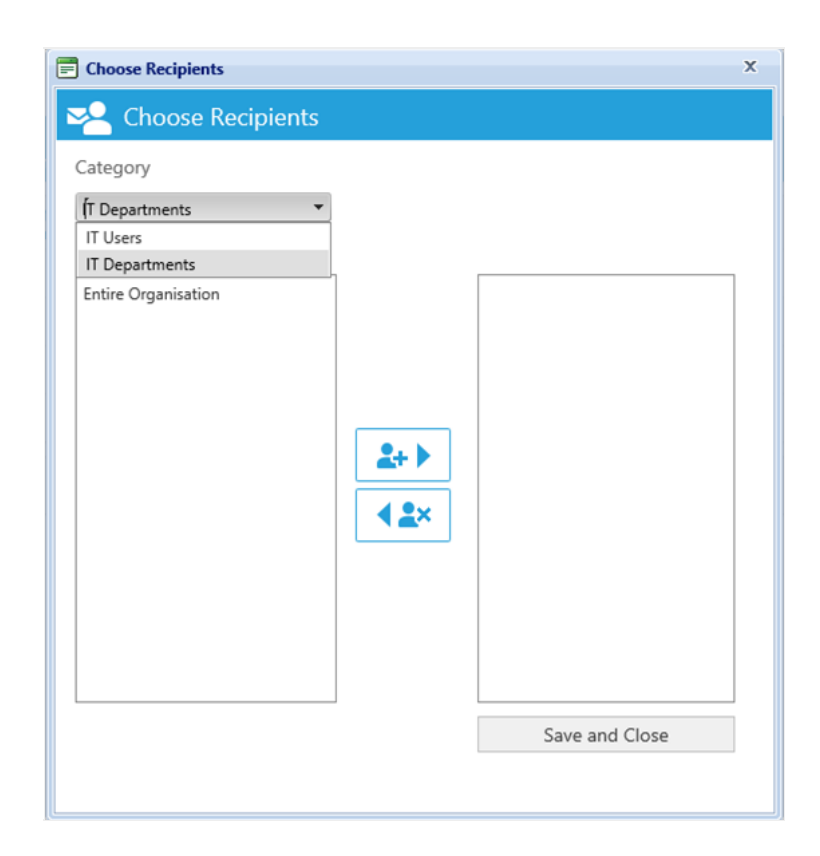